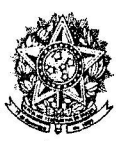

PODER JUDICIÁRIO JUSTICA ELEITORAL ESTADO DE GOIÁS **GABINETE DO PRESIDENTE** 

## PORTARIA Nº 226/88.

O Presidente do Tribunal Regional Eleitoral do Bstado de Goiás, Desembargador JOAQUIM HENRI-QUE DE SA, no uso de suas atribuições legais,

## REDCLVE:

Designar o Doutor CARLOS ROBERTO PAVARO, Juiz Eleitoral da 123ª Zona de Alvorada do Norte - Goiás, para respon der pelo expediente eleitoral da 29ª Zona, com séde en POSSE-GO. até que a mesma seja provida.

## CUMPRA-SE E ANOTE-SE.

GABINETS DA PRESIDÊNCIA DO TRIBUNAL REGIONAL ELEITORAL DO ESTADO DE GOIAS, EN GOIANIA, AOS O7 DE OUTUBRO DO ANO DE 1.988.

Des Joseph Harteur.

Presidente